# Vejledning til spejdertrykken.dk

## **OM SPEJDERTRYKKEN.DK**

På spejdertrykken.dk kan gruppen finde skabeloner til plakater, flyers, flag, klistermærker, fotos til sociale medier og meget andet. Alle gruppemedlemmer kan bestille materialer på spejdertrykken.dk. På forsiden vælger man blot egen gruppe, og så er der adgang til alle skabeloner og materialer. Alle grupper skal dog have en trykgodkender, som skal godkendt bestillinger, hvis de koster penge.

#### **OM TRYKGODKENDER**

Selv om alle medlemmer kan tilgå spejdertrykken.dk, skal gruppen have en trykgodkender. Det er ikke nok, at der er valgt en trykgodkender i Medlemsservice. Trykgodkender SKAL ved første log in tilgå spejdertrykken.dk via den røde kasse 'Login via Medlemsservice' for at blive oprettet i systemet. Det gøres således:

• Gå ind på spejdertrykken.dk og klik på den røde kasse i venstre hjørne.

Nu får systemet besked om, at trykgodkender har accepteret funktionen som godkender, og funktionen oprettes.

## **SÅDAN BRUGER DU SKABELONERNE**

Det er muligt teksten i nogle af produkterne på spejdertrykken.dk. I fx plakat-skabelonerne er der mange muligheder. Når du åbner plakaten, kan du se, om der er redigerbare tekstbokse. Det er defineret på forhånd, hvor på/i skabelonen teksten placeres. Du kan i de fleste skabeloner vælge at bruge et tekstforslag eller tilrette teksten til dit behov. Du kan også vælge at undlade at udfylde en tekstboks/fjerne den foreslåede tekst. I så fald kommer der ikke anden tekst i skabelonen. Du kan desuden i de fleste skabeloner vælge mellem forskellige fotos og logoer eller oploade gruppens eget logo.

## **SÅDAN BESTILLER DU**

De fleste produkter kan både downloades gratis til print eller tryk (hos eget trykkeri) eller bestilles til tryk hos Lasertryk. Hvis du vil se, hvad det koster at bestille fx en plakat på tryk, kan du udfylde 'ønsket antal' nederst på siden og opdatere. Herefter kan du se den samlede pris og stykprisen i højre side af skærmen.

Du sender først en bestilling, når du har godkendt korrektur - og koster produktet penge vil gruppens trykgodkender nu skulle godkende ordren via en mail. (NB. Da der er et startgebyr på alle tryksager, er forskellen på prisen for henholdsvis en og 20 plakater ikke stor.)

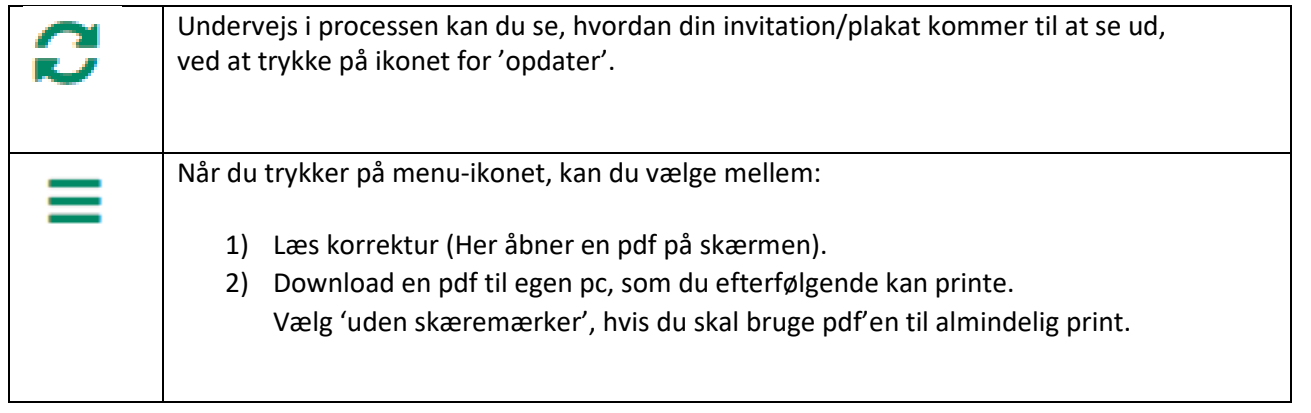

Hvis du har en god idé til et produkt eller andre kommentarer, så send en mail til [kommunikation@kfumspejderne.dk](mailto:kommunikation@kfumspejderne.dk)